## クリエイティブ・ラボ

## 1. 利用目的

本設備は、下記の創作活動にて使用可能な設備です。

- デジタルメディア(各種画像・動画・静⽌画像⾳声・PDF)の作成・編集作業
- コンピュータグラフィックスの作成・編集作業
- CAD を用いた図面作成・編集作業
- プログラミング開発や WEB コンテンツ制作
- プレゼンテーション資料の作成・編集

## 2. 利用可能ソフトウェア

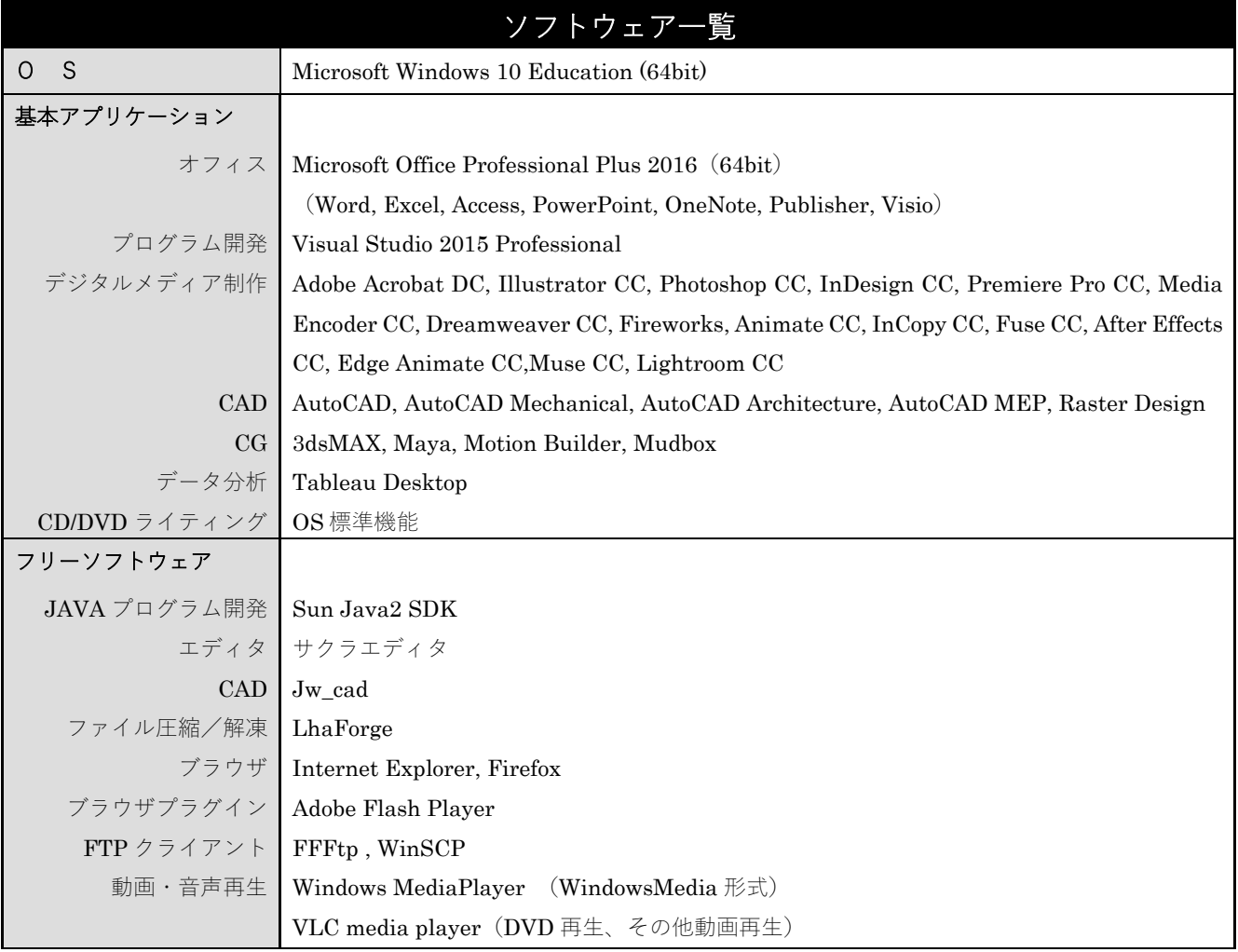

## 3. 作成・編集データ取り扱いの注意点

各 PC のディスク内容は起動時に初期化されます。したがって、個⼈のデータは、USB メモリや USB ディ スク又は H ドライブ (全容量 1GB 迄) に保存してください。消失したデータの復旧は行えませんのでご注 意ください。